Stand 11.05.2022

# **Gesetzliches Messwesen –**

# **Verfahrensanweisung Softwareaktualisierung**

# **(GM-VA SwAkt)**

Rechtssammlung der DAM unter 7.11.0.5

Die Arbeitsgemeinschaft Mess- und Eichwesen (AGME) hat am 08.06.2022 der Verwaltungsvorschrift "Gesetzliches Messwesen – Verfahrensanweisung Softwareaktualisierung - (GM-VA SwAkt)" zugestimmt.

### **Inhaltsverzeichnis**

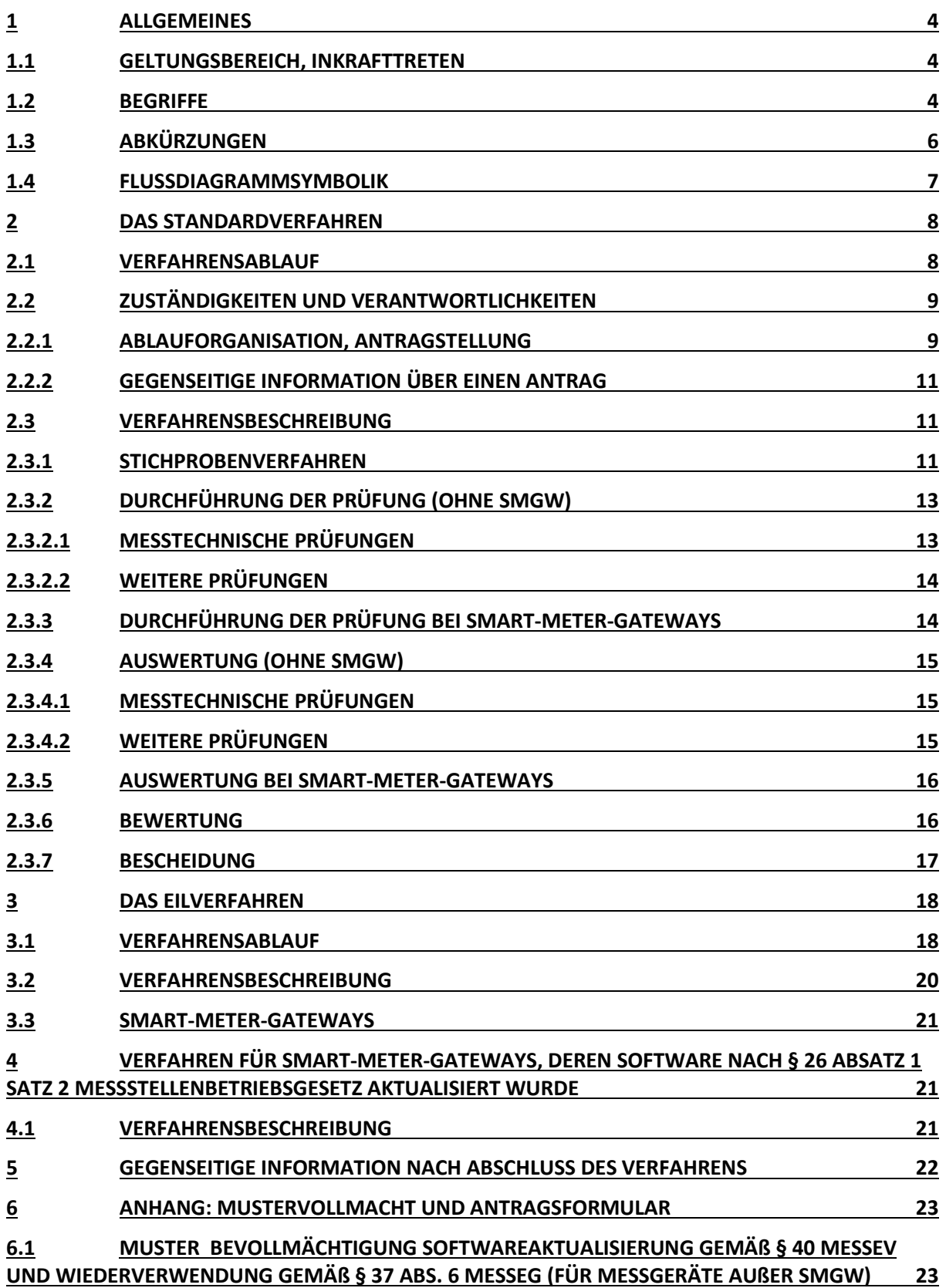

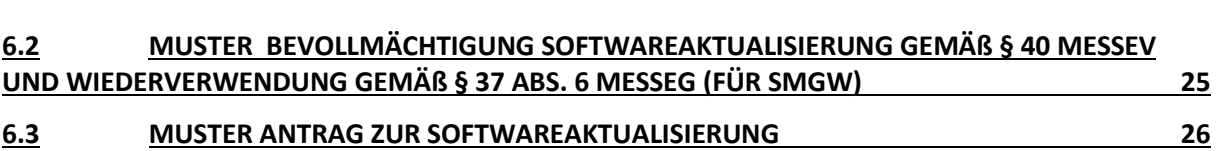

∰<br>⊟

#### <span id="page-3-0"></span>**1 Allgemeines**

Verfahrensanweisungen dienen im Allgemeinen der Gewährleistung einer einheitlichen, fehlerfreien und nachvollziehbaren Durchführung der Verfahren.

Die vorliegende Verfahrensanweisung soll dazu dienen, die Regelungen des Abschnitts 6 "Softwareaktualisierung" der Mess- und Eichverordnung einheitlich umzusetzen und den Aufwand soweit möglich für den Antragsteller und die zuständigen Eichaufsichtsbehörden zu begrenzen.

#### <span id="page-3-1"></span>**1.1 Geltungsbereich, Inkrafttreten**

Im Sinne der einheitlichen Umsetzung der vorgenannten Normen wird empfohlen die vorliegende Verfahrensanweisung in jeder EAB als verbindlich zu erklären.

Sie tritt am 08.06.2022 in Kraft (Tag der Zustimmung durch die AGME).

<span id="page-3-2"></span>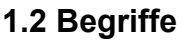

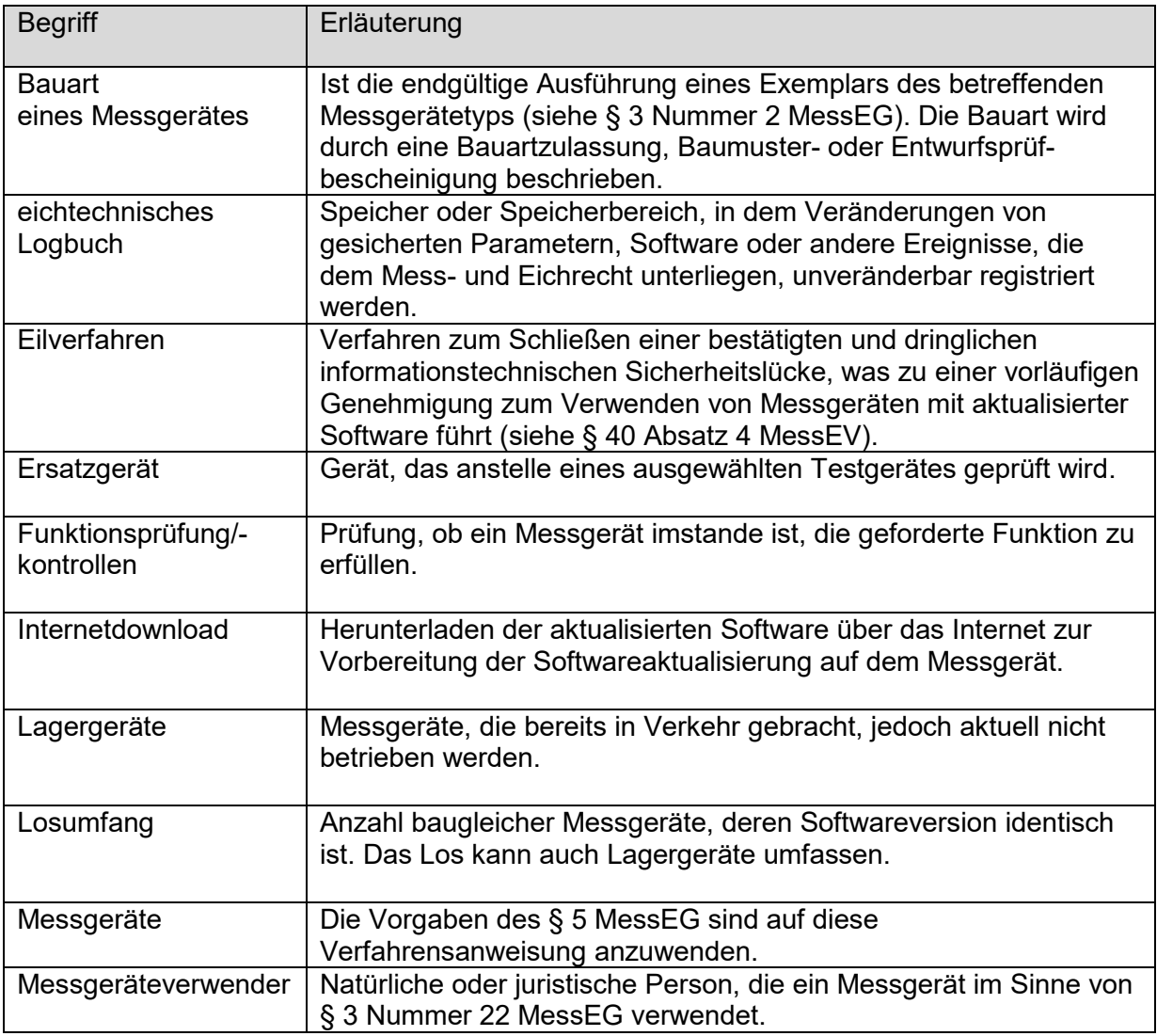

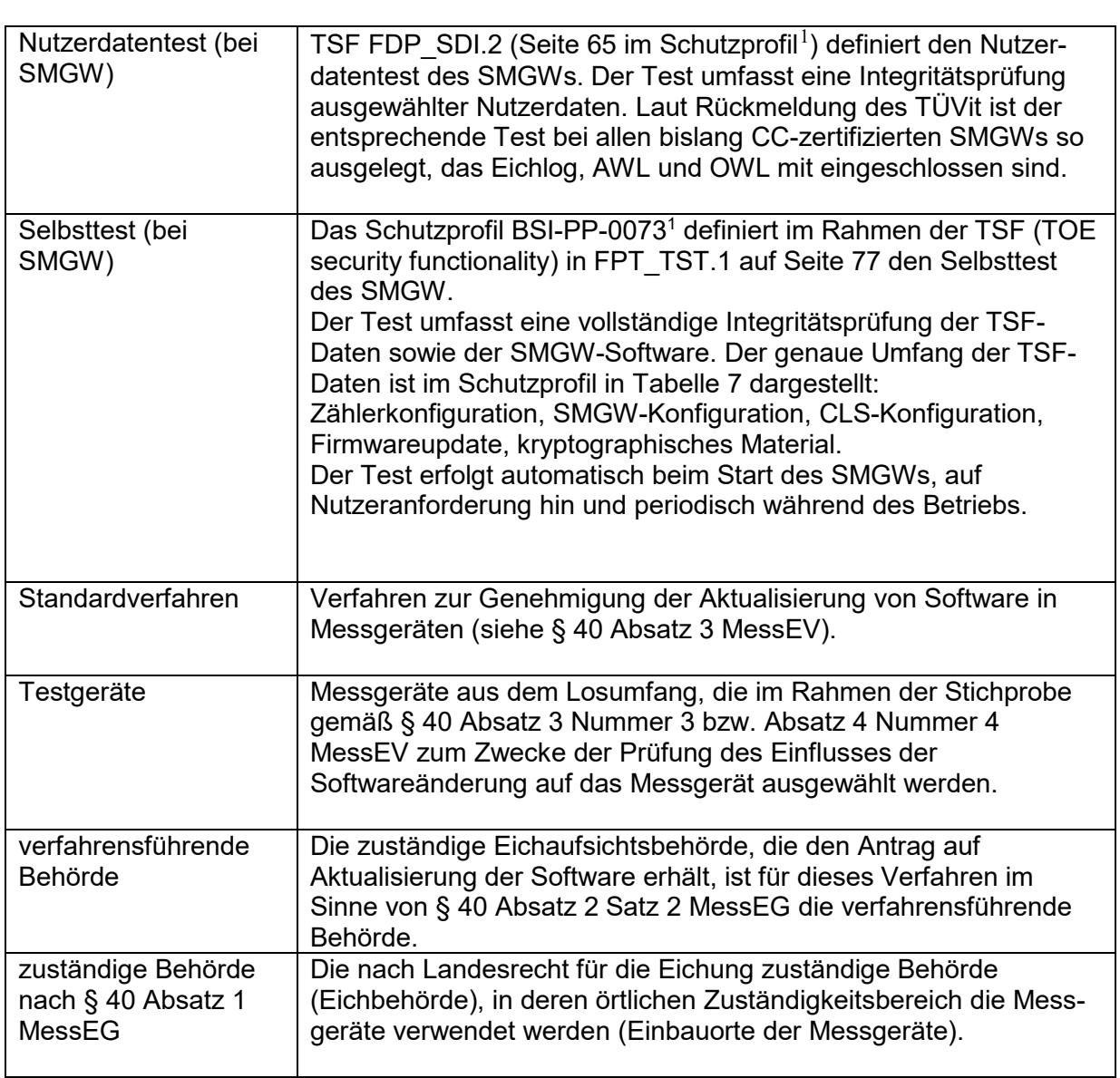

Im Übrigen gelten die im MessEG und der MessEV festgelegten Begriffe.

-

<span id="page-4-0"></span><sup>1</sup> https://www.bsi.bund.de/SharedDocs/Zertifikate\_CC/PP/aktuell/PP\_0073.html

### <span id="page-5-0"></span>**1.3 Abkürzungen**

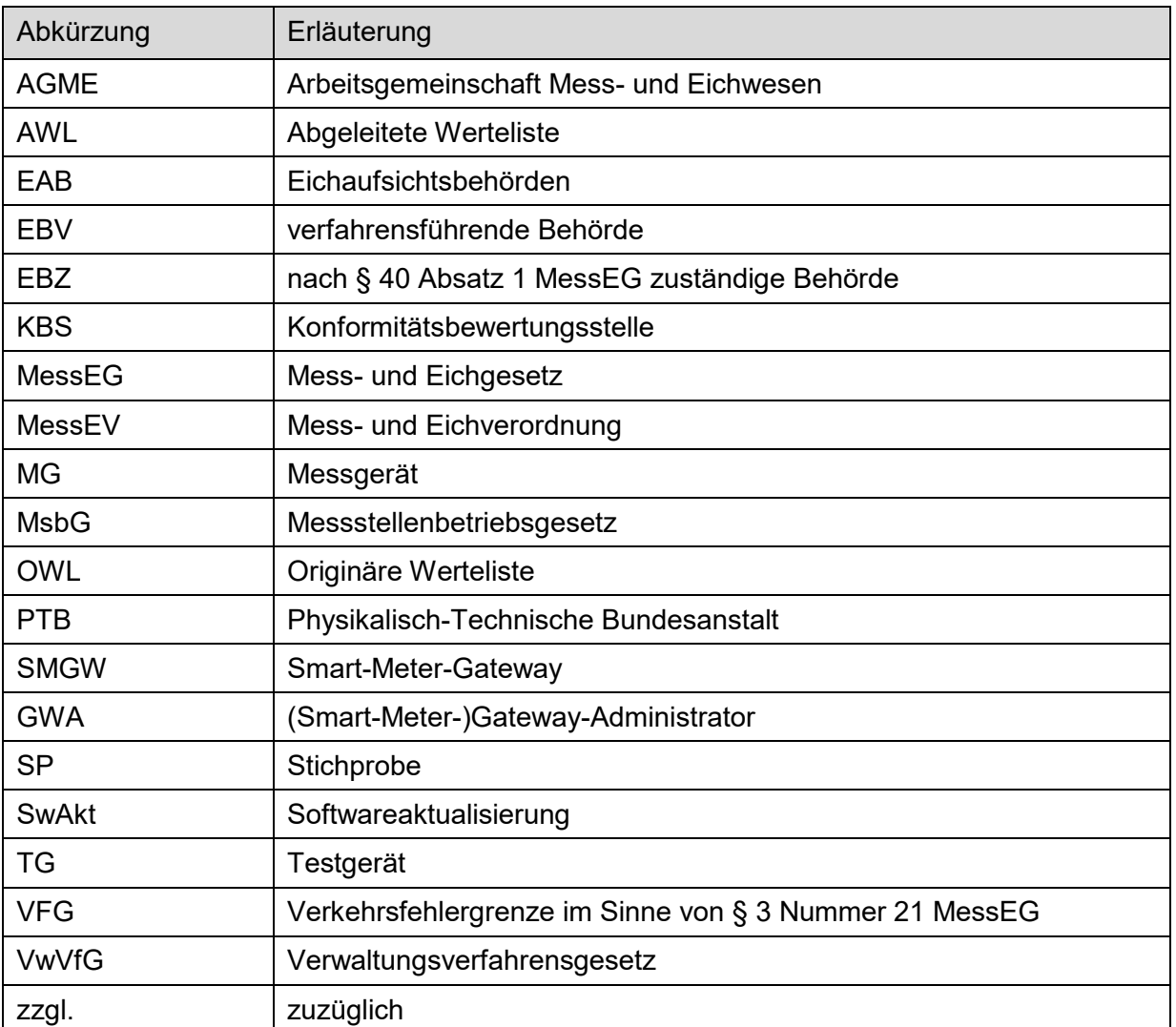

**Ê** 

### <span id="page-6-0"></span>**1.4 Flussdiagrammsymbolik**

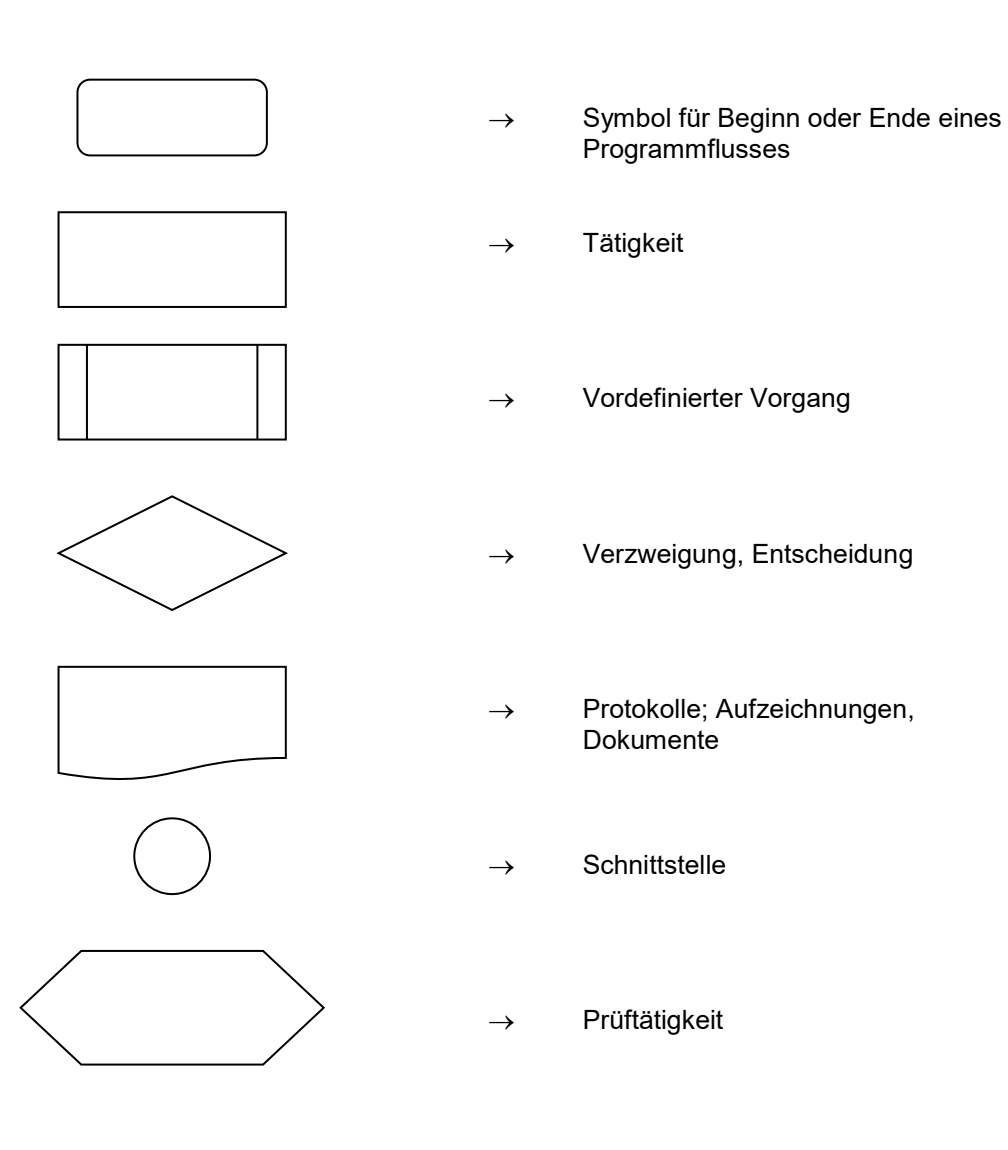

#### <span id="page-7-0"></span>**2 Das Standardverfahren**

#### <span id="page-7-1"></span>**2.1 Verfahrensablauf**

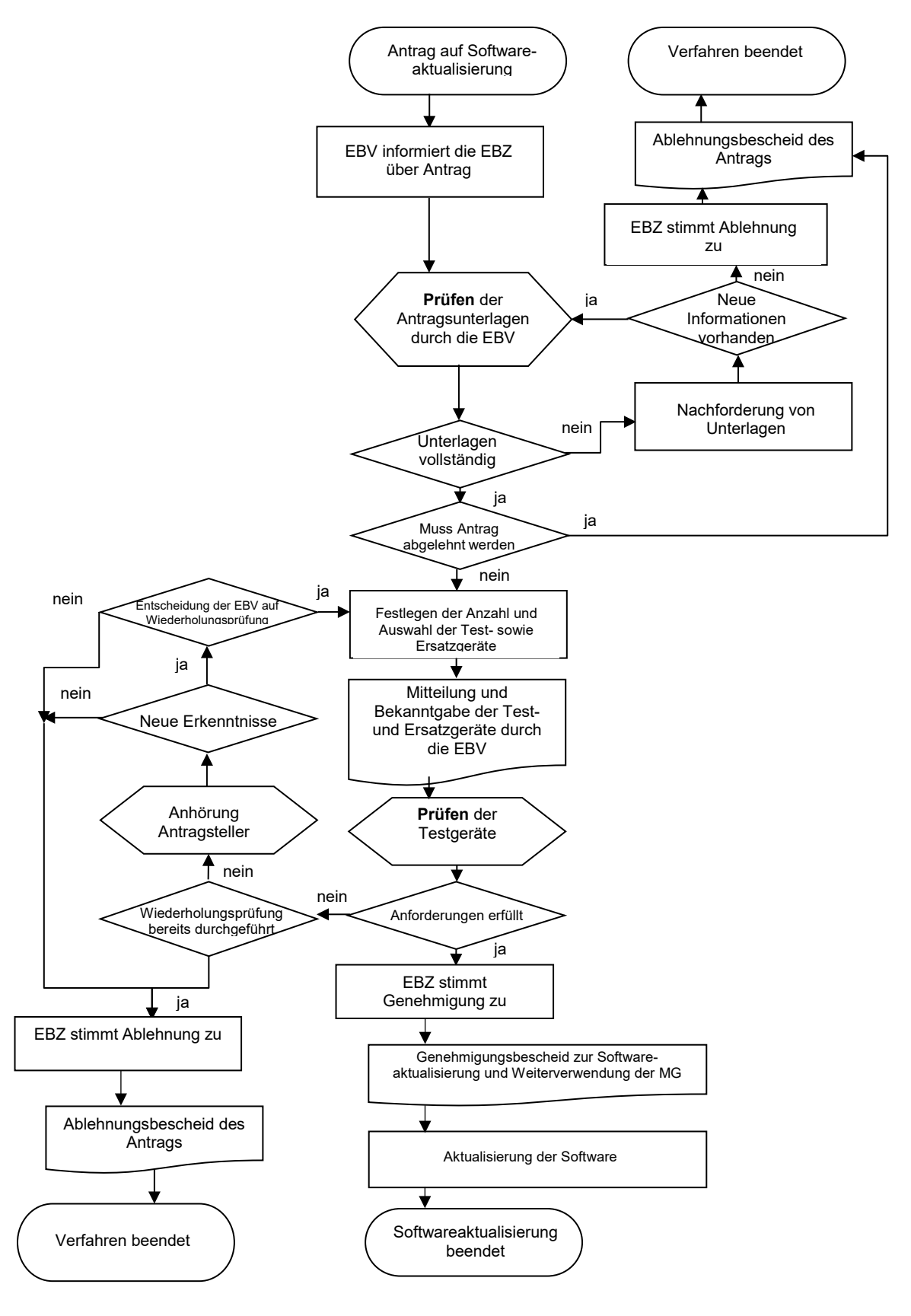

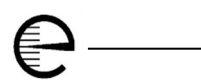

#### <span id="page-8-0"></span>**2.2 Zuständigkeiten und Verantwortlichkeiten**

Zuständige Eichaufsichtsbehörde (EBZ) für die Durchführung des Verfahrens zur Aktualisierung von Software in Messgeräten gemäß §§ 40 und 41 MessEV und die Genehmigung der weiteren Verwendung von Messgeräten, deren Software aktualisiert worden ist, ist nach § 37 Abs. 6 MessEG grundsätzlich die EAB, in deren Zuständigkeitsbereich sich die zu aktualisierenden Messgeräte befinden (Standort der Messgeräte).

Ist nur ein Bundesland betroffen, ist diese EAB automatisch die EBV.

Kommen als Adressat für die Antragstellung mehrere EBZ in Frage, so sollte der Antrag bei der EBZ gestellt werden, in deren Bundesland der Großteil der zu aktualisierenden Messgeräte verwendet werden.

Die EBZ, die den Antrag auf Aktualisierung der Software erhält, ist für dieses Verfahren im Sinne von § 40 Absatz 2 Satz 2 MessEG die verfahrensführende Behörde (EBV).

#### <span id="page-8-1"></span>**2.2.1 Ablauforganisation, Antragstellung**

Zu Beginn des Verfahrens kann der Antrag auf Aktualisierung einer Software

- 1) vom Messgeräteverwender bei der EBZ gestellt werden,
- 2) von einem, von den anderen beteiligten Messgeräteverwendern mit der Verfahrensführung schriftlich bevollmächtigen Messgeräteverwender oder schriftlich bevollmächtigten Dritten, bei einer EBZ gestellt werden (Mustervollmacht siehe Nummern 6.1 und 6.2), oder
- 3) von einem Wirtschaftsakteur (Hersteller, Einführer, Händler, Bevollmächtigter) bei einer für einen der beteiligten Messgeräteverwender EBZ gestellt werden.

Der Antrag soll vorzugsweise elektronisch gestellt werden. Der Antrag muss gemäß § 23 des Verwaltungsverfahrensgesetzes (VwVfG) in deutscher Sprache abgefasst sein.

Ein Antrag kann für alle Ausführungen einer Messgerätebauart von Messgeräten, die in der Bauartzulassung, Baumuster- oder Entwurfsprüfbescheinigung angegeben sind, und eine identisch neu aufzuspielende (aktualisierte) Softwareversion gestellt werden, wenn die Konformitätsbescheinigung dies abdeckt. HINWEIS: Die zu aktualisierenden Messgeräte können unterschiedliche Softwarevarianten/-versionen beinhalten.

Für die formale Abwicklung des Antrags benötigt die EBV folgende Angaben:

I. Name und Anschrift des Antragstellers (zustellfähige Adresse ggf. unter Nennung des vertretungsberechtigten Organs)

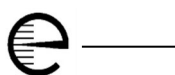

- II. Name und Anschrift des Herstellers der Messgeräte
- III. Name/n und Anschrift/en des/r Messgeräteverwender/s (zustellfähige Adresse ggf. unter Nennung des vertretungsberechtigten Organs)
- IV. Gesamtanzahl (Losumfang) der zu aktualisierenden Messgeräte und Anzahl je EBZ, inklusive eventueller Lagergeräte
- V. Art der Softwareaktualisierung (z. B.: Internetdownload, Laptop, ...)
- VI. Nähere Definition der Messgeräte (ggf. in Listenform)
	- Messgeräteart (z. B.: Elektrizitätszähler, Zapfsäule, ...)
	- die Handelsbezeichnung oder Benennung des Messgerätetyps
	- Verwendungszweck
	- Nummer der Bauartzulassung bzw. Baumuster- oder Entwurfsprüfbescheinigung, ggf. einschließlich Nachtrag bzw. Revisionsnummer
	- **Messbereich**
	- Genauigkeitsklasse
	- Liste der Messgeräte mit folgenden Angaben:
		- a) Fabrik-Nummer bzw. Eigentumsnummer
		- b) Baujahr(e)
		- c) Ablauf der Eichfrist (ggf. Nachweis der "Stichprobenverlängerung" bei Versorgungsmessgeräten)
		- d) vorhandene (noch nicht aktualisierte) Softwareversion(en)
		- e) Messgeräteverwender
		- f) Aufstellungsort bzw. Lagerort des MG
		- g) Bundesland, in dem das MG verwendet bzw. auf Lager gehalten wird.

Außerdem sind dem Antrag folgende Unterlagen beizufügen:

- a) Bauartzulassung bzw. Baumusterprüfbescheinigung bzw. Entwurfsprüfbescheinigung des Messgerätes, sofern der EBV nicht bereits vorliegend
- b) Informationen gemäß § 17 MessEV (z. B. die Bedienungsanleitung)

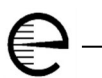

- c) Konformitätsbescheinigung über die Eignung des Messgerätes zur Aktualisierung der Software (§ 40 Absatz 3 Nummer 1 Buchstabe b MessEV), sofern nicht in a) enthalten
- d) Konformitätsbescheinigung einer KBS, welche für die Messgeräteart anerkannt ist, die erklärt, dass das Baumuster des Messgerätes mit der aktualisierten Software die wesentlichen Anforderungen im Sinne § 6 Absatz 2 MessEG einhält (§§ 40 Abs. 3 Nr. 2 und 41 MessEV)
- e) Vollmacht, im Falle einer Antragsstellung nach 2.2.1. Nr. 2 müssen die Messgeräteverwender ihren Beauftragten bevollmächtigen, den Antrag zu stellen und als Zustellungsbevollmächtigten offizielle Schreiben entgegen nehmen zu dürfen.

Hinweis: Entsprechend § 40 (5) MessEV darf die Aktualisierung einer Software nur dann erfolgen, wenn der Verwender dem zugestimmt hat. Ein Antragsteller hat dies vor einer Aktualisierung sicherzustellen, wenn er nicht gleichzeitig Verwender ist.

#### <span id="page-10-0"></span>**2.2.2 Gegenseitige Information über einen Antrag**

Die EBV informiert die betroffenen EBZ über den Antrag zur Softwareaktualisierung. Hierbei werden alle notwendigen Informationen zu den von der Aktualisierung betroffenen Messgeräten weitergegeben, welche zu einer genauen Identifikation der Messgeräte notwendig sind.

#### <span id="page-10-1"></span>**2.3 Verfahrensbeschreibung**

#### <span id="page-10-2"></span>**2.3.1 Stichprobenverfahren**

- a) Beinhaltet der Antrag mehrere zu aktualisierende Softwareversionen, so ist für jede Softwareversion (alt) ein Los aus den betroffenen Messgeräten zu bilden, es sei denn, dass entsprechend der Konformitätsbescheinigung ein Los über alle Softwareversionen (alt) gebildet werden kann. Jedes Los wird separat betrachtet und gemäß Stichprobenplan geprüft. Die Bewertung jedes einzelnen Loses erfolgt dann wie unter Nr. [2.3.6](#page-15-1) dargestellt.
- b) Sind von der Softwareaktualisierung Messgeräte im Zuständigkeitsbereich von mehreren EBZ betroffen, so entscheidet die EBV, ob sie für die Stichprobe auch Testgeräte aus anderen Bundesländern einbeziehen möchte. Hierbei unterstützen die jeweiligen EBZ die EBV. Im Regelfall sollten die Testgeräte und Ersatzgeräte aus dem Zuständigkeitsbereich der EBV genommen werden.
- c) Die Testgeräte und Ersatzgeräte werden durch die EBV zu Beginn des Verfahrens gemäß Stichprobenplan ausgewählt und durch den Antragsteller für die notwendigen

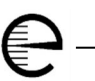

Prüfungen bereitgehalten. Im Fall von Smart-Meter-Gateways ist es ausreichend, die Test- und Ersatzgeräte aus der Gruppe der in Betrieb genommenen Messgeräte zu nehmen, falls Lagergeräte zum Losumfang gehören. Es wird nicht erwartet, dass sich in diesem Fall Lagergeräte anders verhalten als Geräte im Feld. Smart-Meter-Gateways besitzen einen rein digitalen Charakter, verfügen nicht über analoge Sensoren und zeigen auch keine Drift. Die Prüfergebnisse erstrecken sich auf den gesamten Losumfang.

Hinweis: In der Praxis werden im Fall von SMGWs häufig große Lose bestellt, die zunächst in ein Lager gebracht werden. Aus diesem Lager werden die Geräte dann genommen und nach und nach eingebaut. Dabei erfolgt die Auswahl zufällig. Leider kommt es häufiger vor, dass eine Softwareaktualisierung schon erforderlich wird, wenn erst eine geringe Anzahl von SMGWs verbaut worden ist. Aus praktischen Erwägungen der Probennahme muss mindestens die 5-fache Menge der für das Los notwendigen Stichprobe an SMGWs bereits eingebaut sein. Dies erlaubt eine ausreichende Auswahl, da wie bereits beschrieben, die eingebauten Geräte aus der gesamten zur Verfügung stehenden Menge zufällig entnommen wurden. Liegt diese Mindestmenge nicht vor, erstreckt sich die Stichprobe auch auf Lagergeräte.

d) Ersatzgeräte können in folgenden Fällen statt eines Testgerätes geprüft werden:

wenn das Testgerät

- I. eine außergewöhnliche Beschädigung aufweist,
- II. augenscheinlich manipuliert wurde,
- III. Verletzungen oder ein Fehlen von eichrechtlich relevanten Sicherungszeichen oder Benutzersicherungen aufweist,
- IV. nicht mehr auffindbar ist oder in der Gerätedatei fehlerhaft geführt wird,
- V. eine Softwareversion oder Checksumme/Prüfsumme aufweist, die nicht mit den Angaben in der Bauartzulassung, Baumusterprüfbescheinigung bzw. Entwurfsprüfbescheinigung\* übereinstimmt,
- VI. nicht erreichbar ist, oder
- VII. bei der Prüfung vor der Softwareaktualisierung die Verkehrsfehlergrenze überschreitet oder nicht ordnungsgemäß funktioniert.

\*Hinweis zur Entwurfsprüfbescheinigung: Bei Entwurfsprüfbescheinigungen sind die Angaben zur Softwareversion und Checksumme aus den Herstellerdokumentationen zu entnehmen.

Stichprobenplan:

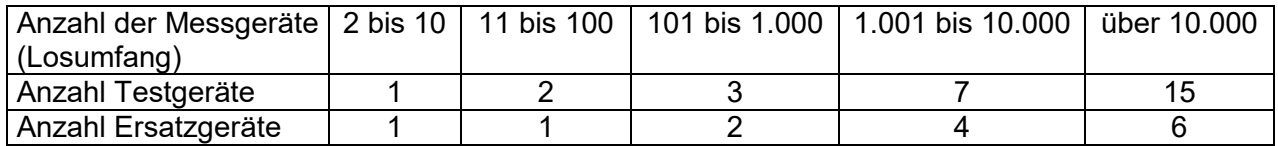

#### **Beispiel**

Antrag zur Softwareaktualisierung bei 25.241 Stück Elektrizitätszähler vom Typ A, davon

- 15.634 Stück mit Softwareversion X,
- 8.675 Stück mit Softwareversion Y und
- 932 Stück mit Softwareversion Z,

auf Softwareversion W.

Es sind drei Lose zu bilden:

- Los 1: 15.634 Stück mit Softwareversion X; Testgeräte 15 Stück; Ersatzgeräte 6 Stück
- Los 2: 8.675 Stück mit Softwareversion Y; Testgeräte 7 Stück; Ersatzgeräte 4 Stück
- Los 3: 932 Stück mit Softwareversion Z; Testgeräte 3 Stück; Ersatzgeräte 2 Stück.

#### <span id="page-12-0"></span>**2.3.2 Durchführung der Prüfung (ohne SMGW)**

#### <span id="page-12-1"></span>**2.3.2.1 Messtechnische Prüfungen**

Die messtechnischen Prüfungen sind analog zu den bei der Eichung vorgeschriebenen messtechnischen Prüfungen durchzuführen. Dies gilt ggf. auch für Funktionsprüfungen, sofern diese bei der Eichung vorgeschrieben sind.

Die Prüfungen werden vor und nach der Softwareaktualisierung an den Testgeräten am Aufstellungsort durch die EBV oder unter deren unmittelbaren Aufsicht durchgeführt.

Ist die EBV für den Aufstellungsort eines oder mehrerer Testgeräte/s nicht örtlich zuständig, muss sie die für den Aufstellungsort bzw. für die Aufstellungsorte verantwortliche EBZ um Amtshilfe hinsichtlich der Durchführung der Prüfungen ersuchen. Die Vorgaben des § 40 Abs. 2 MessEG sind anzuwenden.

Messgeräte, die nicht vor Ort geprüft werden können (z. B. Versorgungsmessgeräte) müssen zur messtechnischen Prüfung unter der Verantwortung des Antragsstellers ausgebaut und die vorgenannten Prüfungen auf einem hierfür geeigneten Prüfstand, der durch eine EBZ begutachtet und freigegeben wurde (z. B. bei einer EAB oder einer prüfenden Stelle im Trägerunternehmen einer staatlich anerkannten Prüfstelle), durchgeführt werden. Im Benehmen mit der EBV obliegt die Auswahl der prüfenden Stelle dem Antragsteller. Bei der Prüfung der Testgeräte auf dem Prüfstand muss für die Softwareaktualisierung der gleiche

Übertragungsweg verwendet werden, über den auch die spätere Softwareaktualisierung der MG an deren Einbauort erfolgt.

#### <span id="page-13-0"></span>**2.3.2.2 Weitere Prüfungen**

Die metrologisch relevanten Daten, einschließlich Eintragungen im Logbuch bzw. in den Logbüchern, müssen vor und nach der Softwareaktualisierung ausgelesen und protokolliert werden.

Bei Messgeräten, die messtechnisch nicht vor Ort geprüft werden können, ist je Los zusätzlich zu den Prüfungen aus 2.3.2.1 bei mindestens drei eingebauten Messgeräten ein Datenvergleich der wesentlichen Parameter wie im vorherigen Absatz beschrieben durchzuführen.

#### <span id="page-13-1"></span>**2.3.3 Durchführung der Prüfung bei Smart-Meter-Gateways**

Beim SMGW werden die Parameter, die die eichrechtlich relevanten Funktionen definieren, erst nach dem Inverkehrbringen durch den GWA eingebracht. Hieraus resultiert, dass im Fall einer Softwareaktualisierung im Feld, diese Parameter vollständig übernommen werden müssen. Weiterhin muss die aktualisierte Software die übernommenen Parameter korrekt interpretieren und anwenden.

Das Durchführen der folgenden Teilschritte setzt die abgeschlossene Antragsbewertung sowie die Zustimmung des Verwenders voraus und beschäftigt sich ausschließlich mit dem Anwendungsfall bzw. der Tätigkeit "Prüfen der Testgeräte" aus dem Abschnitt 2.1. Der GWA ist nach § 25 MsbG verpflichtet, die EAB im Rahmen ihrer Zuständigkeiten zu unterstützen.

Zur Überprüfung sind folgende Prüfschritte durchzuführen:

1) An den zu prüfenden Geräten muss ein Selbst- und Nutzerdatentest gemäß Schutzprofil angestoßen werden.

2) Softwareaktualisierung durchführen.

3) An den zu prüfenden Geräten muss erneut ein Selbst- und Nutzerdatentest wie in 1) angestoßen werden.

4) Das eichtechnische Logbuch muss ausgelesen, protokolliert und überprüft werden.

GM-VA Softwareaktualisierung Stand 11.05.2022 Seite 14 von 29

#### <span id="page-14-0"></span>**2.3.4 Auswertung (ohne SMGW)**

#### <span id="page-14-1"></span>**2.3.4.1 Messtechnische Prüfungen**

Die Differenz der Messabweichungen vor und nach der Softwareaktualisierung darf nicht größer sein als die Hälfte der festgelegten Fehlergrenze bei der Eichung. Sollte durch die Softwareaktualisierung eine Verschiebung der Fehlerkurve erfolgen, deren Wert in der Konformitätsbescheinigung genannt sein muss, ist die Verschiebung bei der Bewertung gemäß Satz 1 zu berücksichtigen.

Überschreitet ein Testgerät bei der Prüfung **vor** der Softwareaktualisierung die Verkehrsfehlergrenze oder eine vom Update nicht betroffene aber eichrechtlich relevante Funktion wird nicht ordnungsgemäß durchgeführt, so ist statt dieses Testgerätes ein Ersatzgerät zu wählen.

Sollten für das Verfahren mehr Ersatzgeräte erforderlich werden als im Stichprobenplan vorgesehen, so gilt die Softwareaktualisierung zunächst als fehlgeschlagen. Das weitere Vorgehen ist unter Nr. 2.3.6 b beschrieben.

Überschreitet ein Testgerät bei der Prüfung **nach** der Softwareaktualisierung die Verkehrsfehlergrenze oder eine eichrechtlich relevante Funktion wird nicht mehr ordnungsgemäß ausgeführt, so ist das Messgerät weiterhin Bestandteil der Stichprobe. Zur Bewertung siehe Nummer 2.3.6.

#### <span id="page-14-2"></span>**2.3.4.2 Weitere Prüfungen**

Die Softwareaktualisierung einschließlich Aktualisierungsversuche muss im eichrechtlich relevanten Logbuch (bzw. in den Logbüchern) nach der Softwareaktualisierung automatisch protokolliert sein.

Die metrologisch relevanten Daten (z. B.: Justagefaktor, Impulswertigkeit, Wandlerfaktor bei Elektrizitätszählern, ...) dürfen sich nicht oder nur im Rahmen der in der Konformitätsbescheinigung genannten Vorgaben durch die Softwareaktualisierung verändert haben. Bei Messgeräten mit Zählerstands- oder Lastgangspeicherung muss in Abhängigkeit von den Vorgaben in der Bauartzulassung, Baumuster- oder Entwurfsprüfbescheinigung oder der Konformitätsbescheinigung eine Kennzeichnung der Messwerte gegeben sein, welche im Zeitfenster der Softwareaktualisierung entstanden sind.

#### <span id="page-15-0"></span>**2.3.5 Auswertung bei Smart-Meter-Gateways**

Die Softwareaktualisierung einschließlich Aktualisierungsversuche muss im eichrechtlich relevanten Logbuch nach der Softwareaktualisierung registriert sein.

Das eichtechnische Logbuch und die parametrierten Anwendungsfälle dürfen keine Inkonsistenz aufweisen.

Die angestoßenen Selbsttests dürfen nicht zu einem negativen Ergebnis führen.

Die eichrechtlich relevanten Funktionen des SMGWs, wie Zeitstempelung, Signierung und Tarifierung, müssen nach durchgeführter Softwareaktualisierung wieder in gleicher Art und Weise wie vor der Softwareaktualisierung vom SMGW durchgeführt werden. Insbesondere darf es durch die Aktualisierung zu keinem Verlust an eichrechtlich relevanten Daten kommen und es muss nach der Aktualisierung wieder der gleiche Tarifanwendungsfall "TAF" wie vor der Aktualisierung aktiviert worden sein.

#### <span id="page-15-1"></span>**2.3.6 Bewertung**

a) Werden die Anforderungen (messtechnische Prüfungen, Eintragungen im relevanten Logbuch und ggf. Funktionsprüfungen) bei allen Testgeräten eines einzelnen Loses eingehalten, wird die Genehmigung zur Softwareaktualisierung für dieses Los erteilt.

Sind von der Softwareaktualisierung Messgeräte betroffen, welche in mehreren Bundesländern eingebaut sind, bittet die EBV die EBZ im Rahmen einer Frist von zwei Wochen um Zustimmung. Die Genehmigung wird erteilt, wenn die Zustimmung der betroffenen EBZ vorliegt.

b) Werden die Anforderungen nicht bei allen Testgeräten eines einzelnen Loses eingehalten, wird der Antragsteller zur Stellungnahme zu den fehlerhaften Messgeräten und deren Ursachen aufgefordert. Sofern sich aufgrund der Stellungnahme neue Erkenntnisse ergeben, welche sich nicht auf die neu aufzuspielende Softwareversion beziehen, kann die EBV entscheiden, ob sie weitere Prüfungen vornimmt. Die Anzahl der Testgeräte und Ersatzgeräte ist dann im Regelfall zu verdoppeln. Die Prüfungen werden daraufhin an den neuen Testgeräten wiederholt. Erfolgt diese (zweite) Überprüfung ohne Beanstandung, so kann die Softwareaktualisierung genehmigt werden. Andernfalls wird der Antrag auf Softwareaktualisierung abgelehnt.

Dieses Verfahren ist auch anzuwenden, wenn die Anzahl der Ersatzgeräte bei der ersten Prüfung nicht ausreicht.

Zur Bildung der Lose siehe das Beispiel unter Nr. 2.3.1 Stichprobenverfahren.

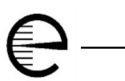

#### <span id="page-16-0"></span>**2.3.7 Bescheidung**

- a) Die Genehmigungen zur Softwareaktualisierung nach § 37 (6) MessEG und weiteren Verwendung nach § 40 MessEV im Standardverfahren werden mit einer Frist bis zum Ablauf der Eichfrist mit folgenden Auflagen erteilt.
- Mitteilung über den Abschluss der beantragten Softwareaktualisierung
- Mitteilung über die Anzahl der Messgeräte, bei denen eine Softwareaktualisierung nicht möglich war, mit Angabe der Gründe (ggf. in Listenform)
- Erneute Zusendung der unter Nr. 2.2.1 geforderten nun aktualisierten Liste für die Messgeräte, bei denen die Softwareaktualisierung erfolgreich durchgeführt wurde
- b) Ablehnung des Antrages auf Softwareaktualisierung

Bevor der Antrag auf Softwareaktualisierung abgelehnt wird, muss der Antragsteller vor Erlass des Bescheides angehört werden. Nach erneuter Bewertung der Aussagen kann ggf. eine zweite Prüfung durchgeführt werden. Wurde bereits eine zweite Prüfung durchgeführt, ist der Antrag ohne weitere Anhörung abzulehnen!

#### <span id="page-17-0"></span>**3 Das Eilverfahren**

#### <span id="page-17-1"></span>**3.1 Verfahrensablauf**

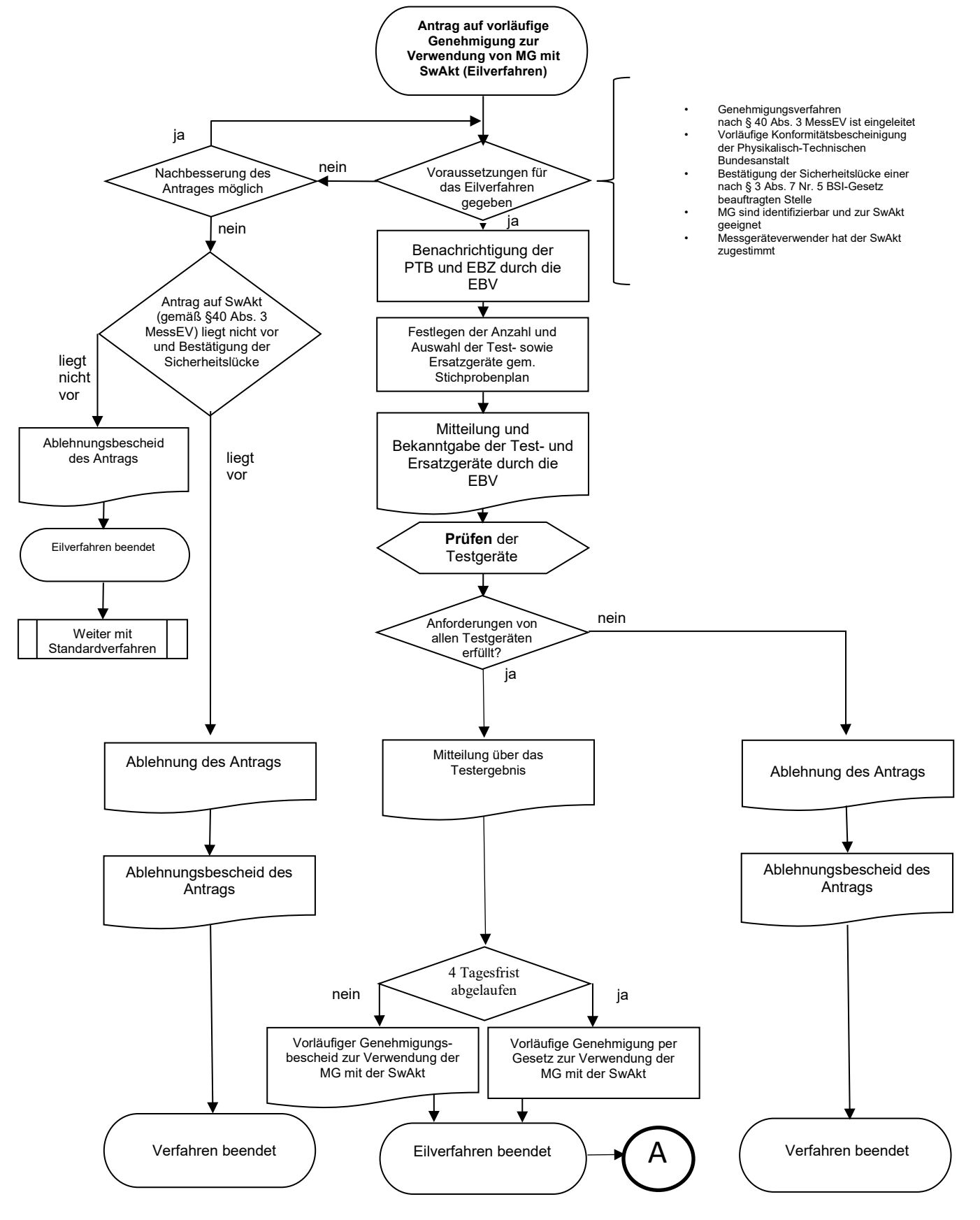

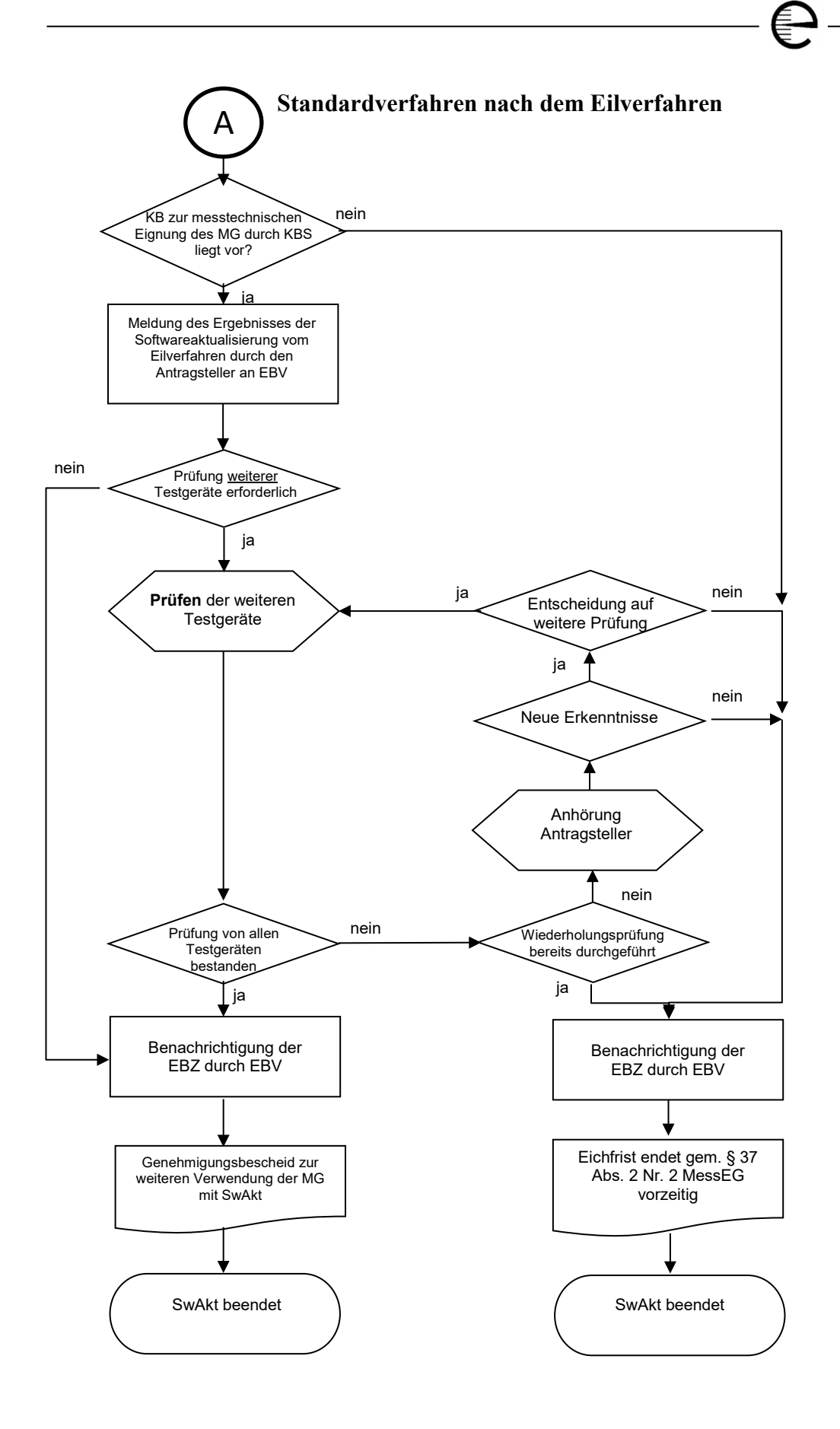

#### <span id="page-19-0"></span>**3.2 Verfahrensbeschreibung**

Für die formale Abwicklung der Anträge benötigt die EBV, neben den unter 2.2.1 genannten Punkten, folgende Angaben und Unterlagen:

- Benennung der Sicherheitslücke, die durch die Softwareaktualisierung behoben werden soll
- Bestätigung der Notwendigkeit der IT-Sicherheitsbehandlung durch eine beauftragte Stelle nach § 3 Absatz 1 Nummer 5 des BSI-Gesetzes oder eine von dieser Stelle nach § 9 des Gesetzes zur Stärkung der Sicherheit in der Informationstechnik des Bundes zertifizierten oder einer vergleichbaren Stelle
- vorläufige Konformitätsbescheinigung der Software auf messtechnische Eignung (Messsicherheit, Messbeständigkeit und Prüfbarkeit des Messgerätes mit dieser Software) von der Konformitätsbewertungsstelle der PTB und
- Antrag des Genehmigungsverfahrens nach § 40 Absatz 3 MessEV (laufende Nummer 2 dieser Verfahrensanweisung). Dieses muss zeitgleich zum Verfahren der vorläufigen Genehmigung nach § 40 Absatz 4 MessEV beantragt werden oder im Vorfeld beantragt worden sein.

Eine Beschreibung des Verfahrens findet man auch im "Merkblatt für Antragsteller: Eilverfahren nach § 40 Absatz 4 MessEV (Juli 2015)" der PTB, Stand 16.07.2015. Ein Download des Merkblatts ist über die Internetadresse der PTB [www.ptb.de](http://www.ptb.de/) aus dem Bereich "Sektor 4: National geregelte Messgeräte" möglich.

Das praktische Vorgehen folgt dann den Regelungen der Nummer 2, mit dem Hinweis, dass die vorläufige Genehmigung innerhalb von vier Werktagen zu erfolgen hat. Nach Ablauf der vier Tage gilt die Genehmigung als erteilt, auch wenn die EBV die Stichprobenprüfung noch nicht durchführen konnte. Die Viertagesfrist beginnt gem. § 42 a Absatz 2 Satz 2 bis 4 VwVfG mit dem Tag, an dem die Antragsunterlagen vollständig der EBV vorliegen (alle Voraussetzungen außer der Nummer 4 des § 40 Absatz 4 MessEV). Die Frist kann einmal angemessen verlängert werden, wenn dies wegen der Schwierigkeit der Angelegenheit gerechtfertigt ist.

Sollte aufgrund der Dringlichkeit der Softwareaktualisierung eine Prüfung der Testgeräte in der nach 2.3.1 geforderten Menge nicht möglich sein, so ist bei mindestens einem Testgerät die Prüfung der Aktualisierung durchzuführen. Üblicherweise sollte die Menge der Testgeräte nach 2.3.1 auch bei dem Eilverfahren vor der vorläufigen Genehmigung geprüft werden.

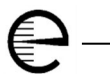

Werden nicht alle Testgeräte im Rahmen des Eilverfahrens geprüft, dürfen diese und die Ersatzgeräte keiner Softwareaktualisierung unterzogen werden, damit die Prüfungen noch im Rahmen des Standardverfahrens durchgeführt werden können.

Die beim Eilverfahren geprüften Testgeräte sind im anschließenden Standardverfahren auf die Menge der Testgeräte anzurechnen.

Sollte das dem Eilverfahren folgende Standardverfahren nicht bestanden werden, dürfen alle Messgeräte, die durch die vorläufige Genehmigung einer Softwareaktualisierung unterzogen worden sind, nicht mehr im Anwendungsbereich des Mess- und Eichgesetzes verwendet werden.

#### <span id="page-20-0"></span>**3.3 Smart-Meter-Gateways**

Für den Bereich des Eilverfahrens gelten die unter Nummer 2.3.3 und 2.3.5 genannten Anforderungen sowie die unter Nummer 3.2 genannten Verfahrensschritte.

## <span id="page-20-1"></span>**4 Verfahren für Smart-Meter-Gateways, deren Software nach § 26 Absatz 1 Satz 2 Messstellenbetriebsgesetz aktualisiert wurde**

In Fällen, in denen die Regelung nach § 26 Absatz 1 Satz 2 MsbG (Gefahr im Verzug bei der Aufrechterhaltung eines einheitlichen Sicherheitsniveaus) zur Anwendung gekommen ist, wird das "Standardverfahren" sinngemäß erst nach der erfolgten Softwareaktualisierung durchgeführt.

#### <span id="page-20-2"></span>**4.1 Verfahrensbeschreibung**

Für die formale Abwicklung der Anträge benötigt die EBV die unter Nummer 3.2 geforderten Angaben und Unterlagen.

Das praktische Vorgehen folgt dann den Regelungen der Nummer 2.

Abweichend von den Regelungen der Nummern 2.3.3, 2.3.5 und 2.3.6 gelten folgende Regelungen:

Bei einer positiven Bewertung des Verfahrens genehmigt die EBV die weitere Verwendung der Messgeräte, bei denen die Softwareaktualisierung erfolgreich durchgeführt wurde.

Bei negativer Bewertung erfolgt der schriftliche Hinweis, dass die weitere Verwendung der Messgeräte, bei denen die Softwareaktualisierung durchgeführt wurde, nicht zulässig ist, da die Eichfrist beendet ist.

#### <span id="page-21-0"></span>**5 Gegenseitige Information nach Abschluss des Verfahrens**

Im Rahmen des Genehmigungsverfahrens und nach Abschluss der Softwareaktualisierung informiert die EBV die EBZ über die getroffenen Entscheidungen. Hierzu stellt sie eine Liste der zur Softwareaktualisierung vorgesehenen Messgeräte ein.

-

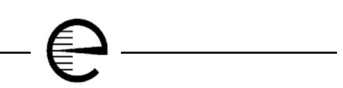

#### <span id="page-22-0"></span>**6 Anhang: Mustervollmacht und Antragsformular**

# <span id="page-22-1"></span>**6.1 Muster Bevollmächtigung Softwareaktualisierung gemäß § 40 MessEV und Wiederverwendung gemäß § 37 Abs. 6 MessEG (für Messgeräte außer SMGW)**

Hiermit bevollmächtige ich, Vor- und Zuname, als vertretungsberechtigtes Organ im Namen und Auftrag der

Firma, Name \_\_\_\_\_\_\_\_\_\_

Anschrift \_\_\_\_\_\_\_\_\_\_

Telefon, Telefax, E-Mail \_\_\_\_\_\_\_\_\_\_

**- künftig Messgeräteverwender/in -**

die

Firma, Name \_\_\_\_\_\_\_\_\_\_

Vertretungsberechtigtes Organ, Name \_\_\_\_\_\_\_\_\_\_

Anschrift \_\_\_\_\_\_\_\_\_\_

Telefon, Telefax, E-Mail \_\_\_\_\_\_\_\_\_\_

**- künftig beauftragte Stelle -**

wie folgt:

Die beauftragte Stelle wird ermächtigt, für die folgenden Messgeräte einen Antrag gemäß § 40 der Mess- und Eichverordnung auf Aktualisierung von Software in Messgeräten für die folgend aufgeführten oder in der Anlage gelisteten Messgeräte zu stellen:

Messgeräteart/en:

Fabrikat/e:

Typ/en:

- Messgeräteart (z. B.: Elektrizitätszähler, Zapfsäule, ...)
- die Handelsbezeichnung oder Benennung des Messgerätetyps
- Nummer der Bauartzulassung bzw. Baumuster- oder Entwurfsprüfbescheinigung
- Baujahr(e)

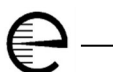

- vorhandene (noch nicht aktualisierte) Softwareversion(en)
- betroffene Bundesländer.

In diesem Zusammenhang wird die beauftragte Stelle ermächtigt, der verfahrensführenden Behörde Daten und Unterlagen zu übermitteln, Zustellungen und sonstige Mitteilungen für den Messgeräteverwender/die Messgeräteverwenderin entgegen zu nehmen, Rechtsmittel einzulegen und zurückzunehmen sowie sämtlichen Schriftverkehr mit der verfahrensführenden Behörde zu führen. Diese Vollmacht darf nicht übertragen werden.

Ort, Datum Unterschrift

# <span id="page-24-0"></span>**6.2 Muster Bevollmächtigung Softwareaktualisierung gemäß § 40 MessEV und Wiederverwendung gemäß § 37 Abs. 6 MessEG (für SMGW)**

Hiermit bevollmächtige ich, Vor- und Zuname, als vertretungsberechtigtes Organ im Namen und Auftrag der

Firma, Name \_\_\_\_\_\_\_\_\_\_

Anschrift \_\_\_\_\_\_\_\_\_\_

Telefon, Telefax, E-Mail \_\_\_\_\_\_\_\_\_\_

**- künftig Messgeräteverwender/in -**

die

Firma, Name \_\_\_\_\_\_\_\_\_\_

Vertretungsberechtigtes Organ, Name \_\_\_\_\_\_\_\_\_\_

Anschrift \_\_\_\_\_\_\_\_\_\_

Telefon, Telefax, E-Mail \_\_\_\_\_\_\_\_\_\_

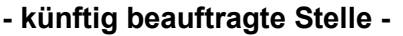

wie folgt:

Die beauftragte Stelle wird ermächtigt zur Antragstellung aller Genehmigungsverfahren zur Aktualisierung von Software in Messgeräten gemäß § 40 Mess- und Eichverordnung (MessEV) sowie zur Wiederverwendung der Geräte, deren Software durch einen technischen Vorgang aktualisiert wurde, gemäß § 37 Absatz 6 Mess- und Eichgesetz (MessEG).

Gegenstand der Genehmigungsverfahren können alle im Eigentum der Messgeräteverwenderin befindlichen Smart-Meter-Gateways sein, die durch einen zugehörigen (Smart-Meter-)Gateway-Administrator administriert werden oder werden sollen. Die Bevollmächtigte ist im Rahmen des Genehmigungsverfahrens berechtigt, der verfahrensführenden Behörde Daten und Unterlagen zu übermitteln, Zustellungen und sonstige Mitteilungen für die Messgeräteverwenderin entgegenzunehmen, Rechtsmittel einzulegen und zurückzunehmen sowie sämtlichen Schriftverkehr mit der verfahrensführenden Behörde zu führen.

Diese Vollmacht ist zeitlich unbefristet gültig und darf nicht übertragen werden.

Ort, Datum Unterschrift

# <span id="page-25-0"></span>**6.3 Muster Antrag zur Softwareaktualisierung**

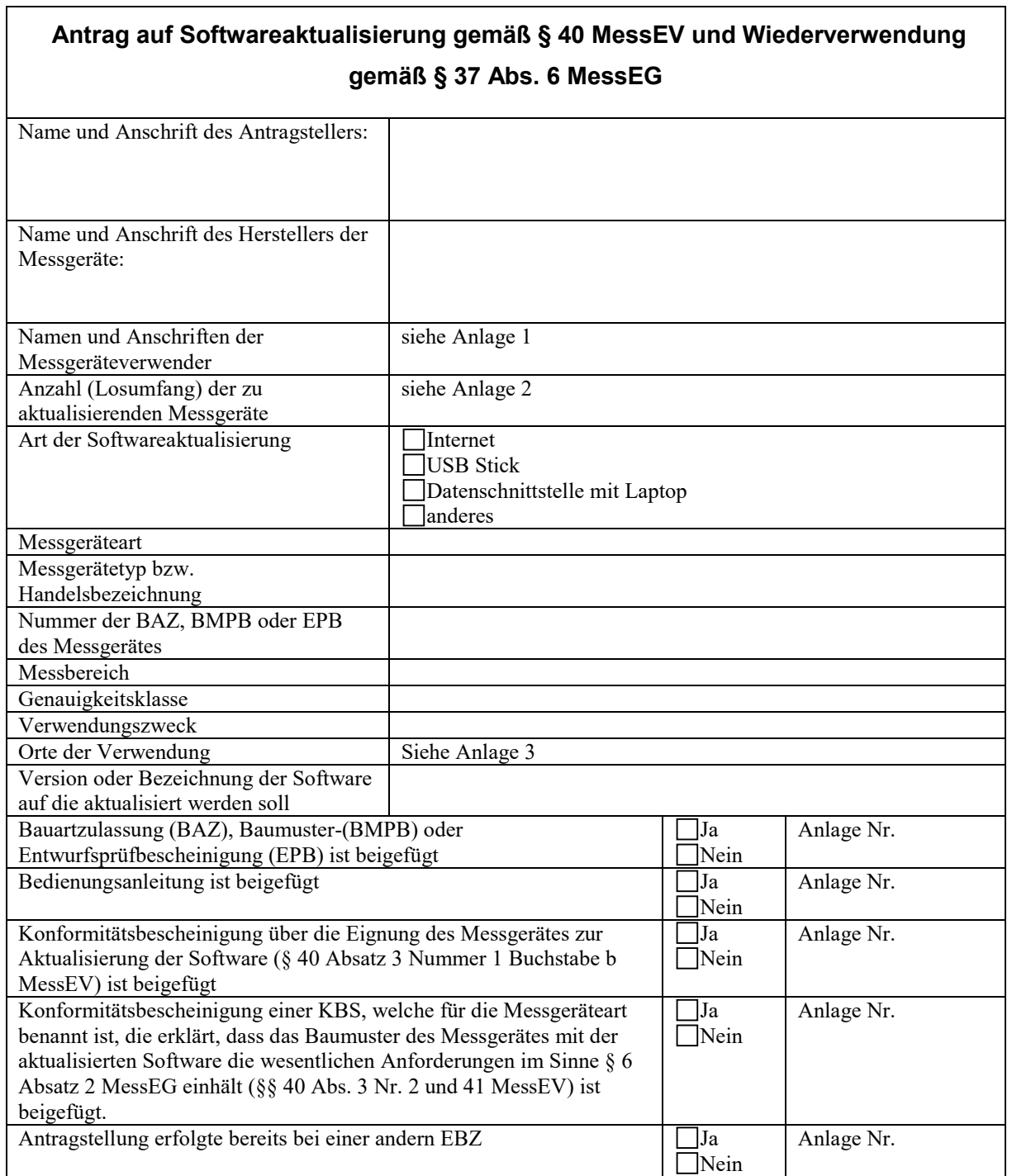

Ort, Datum Unterschrift

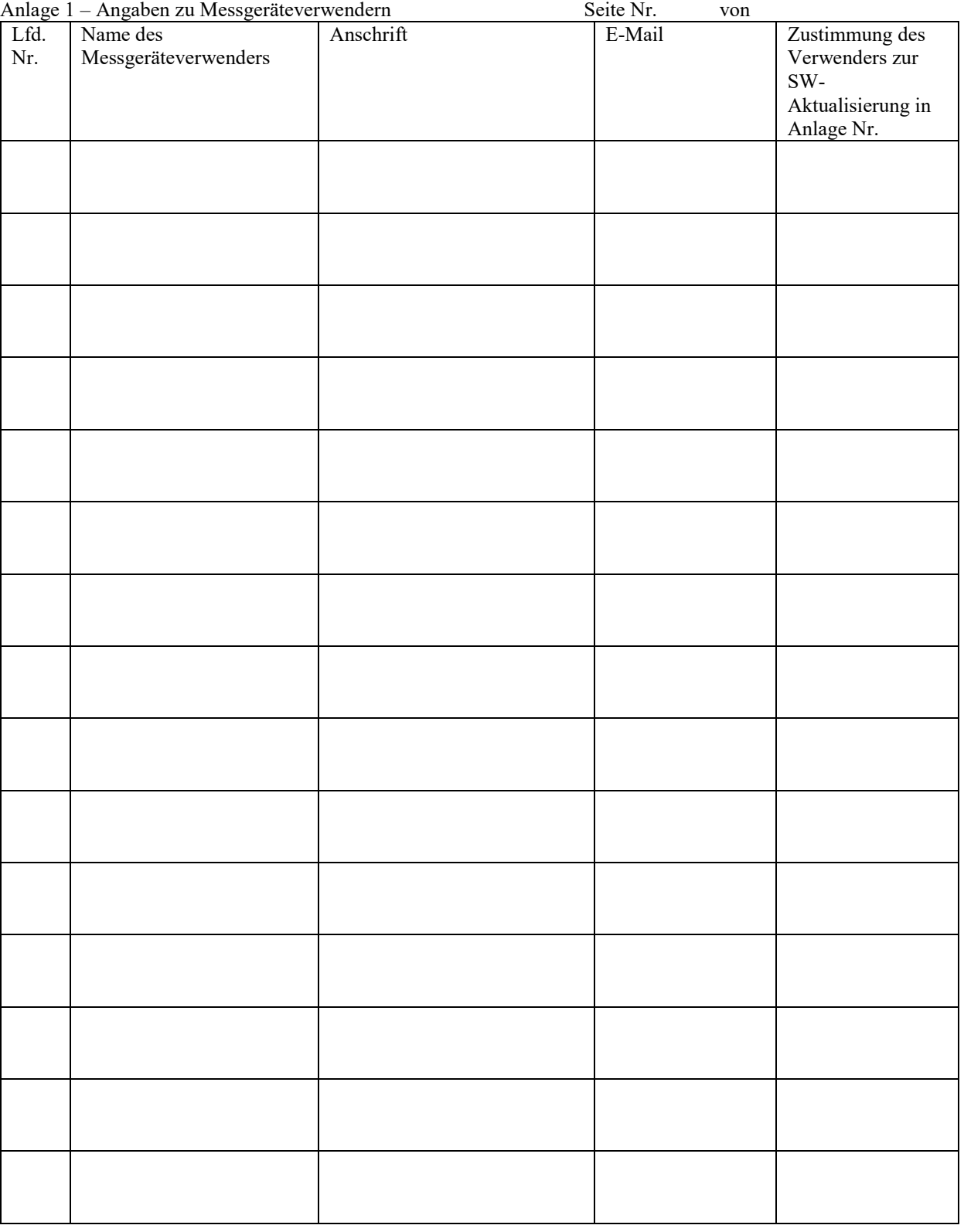

Anlage 2 – Angaben zur Anzahl der zu aktualisierenden Messgeräte

|              | Anzahl der Messgeräte nach Bundesland |           |    |           |    |    |    |    |    |    |    |                 |    |           |           |    |        |
|--------------|---------------------------------------|-----------|----|-----------|----|----|----|----|----|----|----|-----------------|----|-----------|-----------|----|--------|
|              | <b>BW</b>                             | <b>BY</b> | BE | <b>BB</b> | HB | HH | HE | MV | NI | NW | RP | $\sim$ T<br>ىلە | SN | <b>ST</b> | <b>SH</b> | TH | Gesamt |
| Anzahl       |                                       |           |    |           |    |    |    |    |    |    |    |                 |    |           |           |    |        |
| Lfd. Nrn. d. |                                       |           |    |           |    |    |    |    |    |    |    |                 |    |           |           |    |        |
| Verwender    |                                       |           |    |           |    |    |    |    |    |    |    |                 |    |           |           |    |        |

€

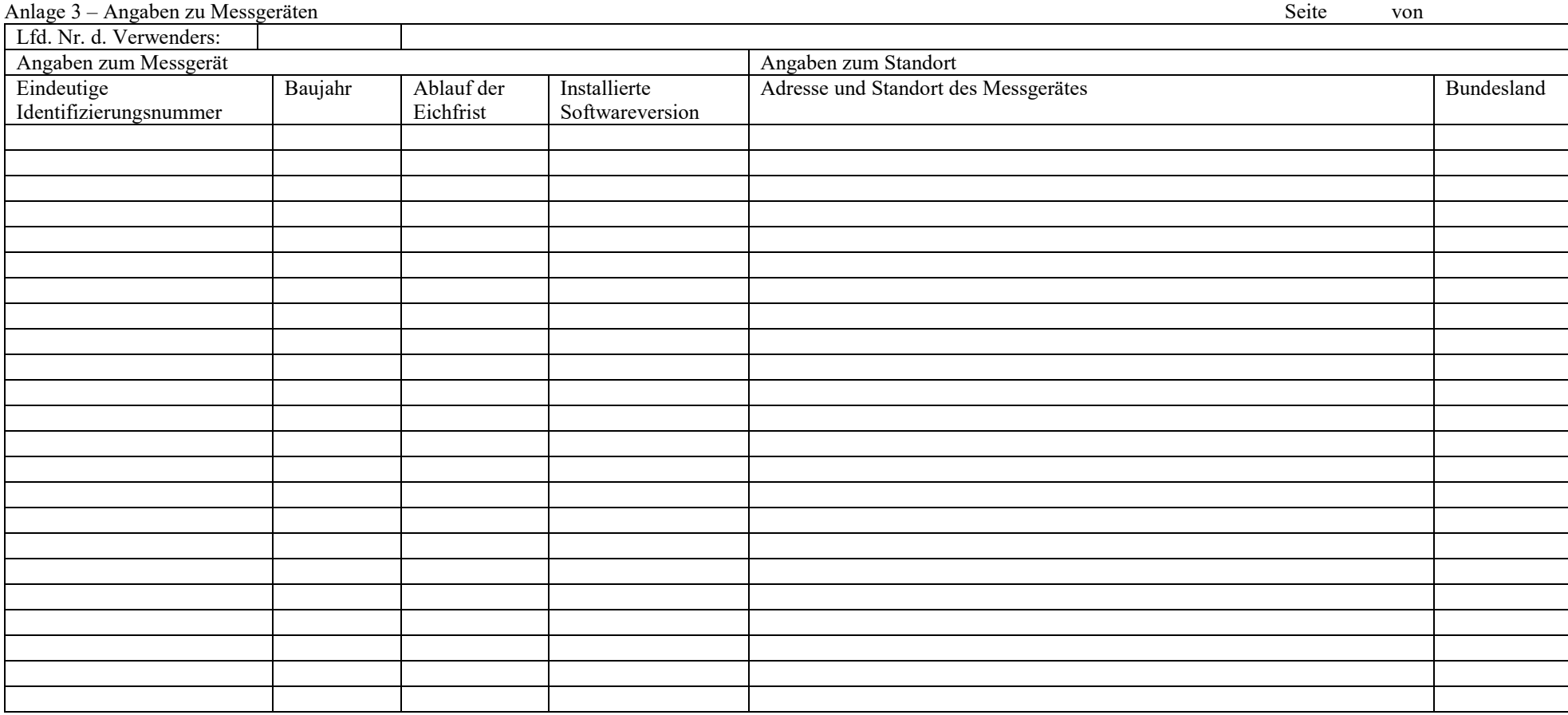